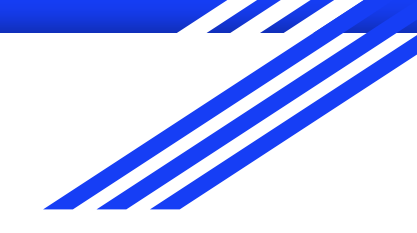

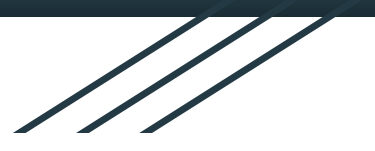

1

# CSE 333 Section AB

Const, References & Make! (w/ Yifan & Travis)

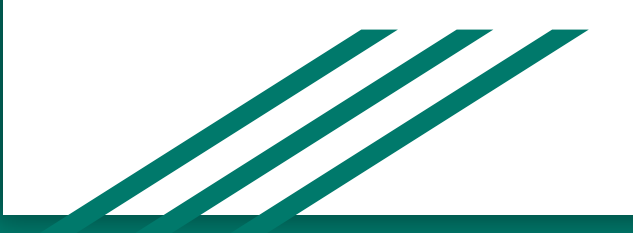

# **Logistics**

Due Friday: Exercise 8 @ 11 am

Due Monday: Exercise 9 @ 11 am

Due Thursday 10/24: Homework 2 @ 9 pm

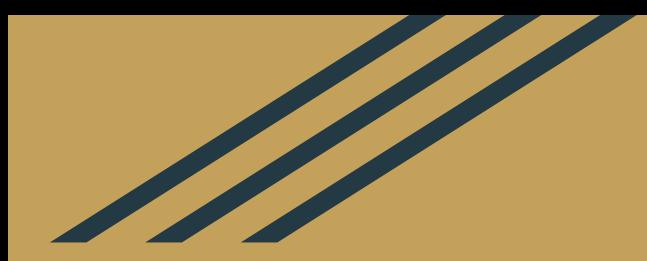

# References & Const review

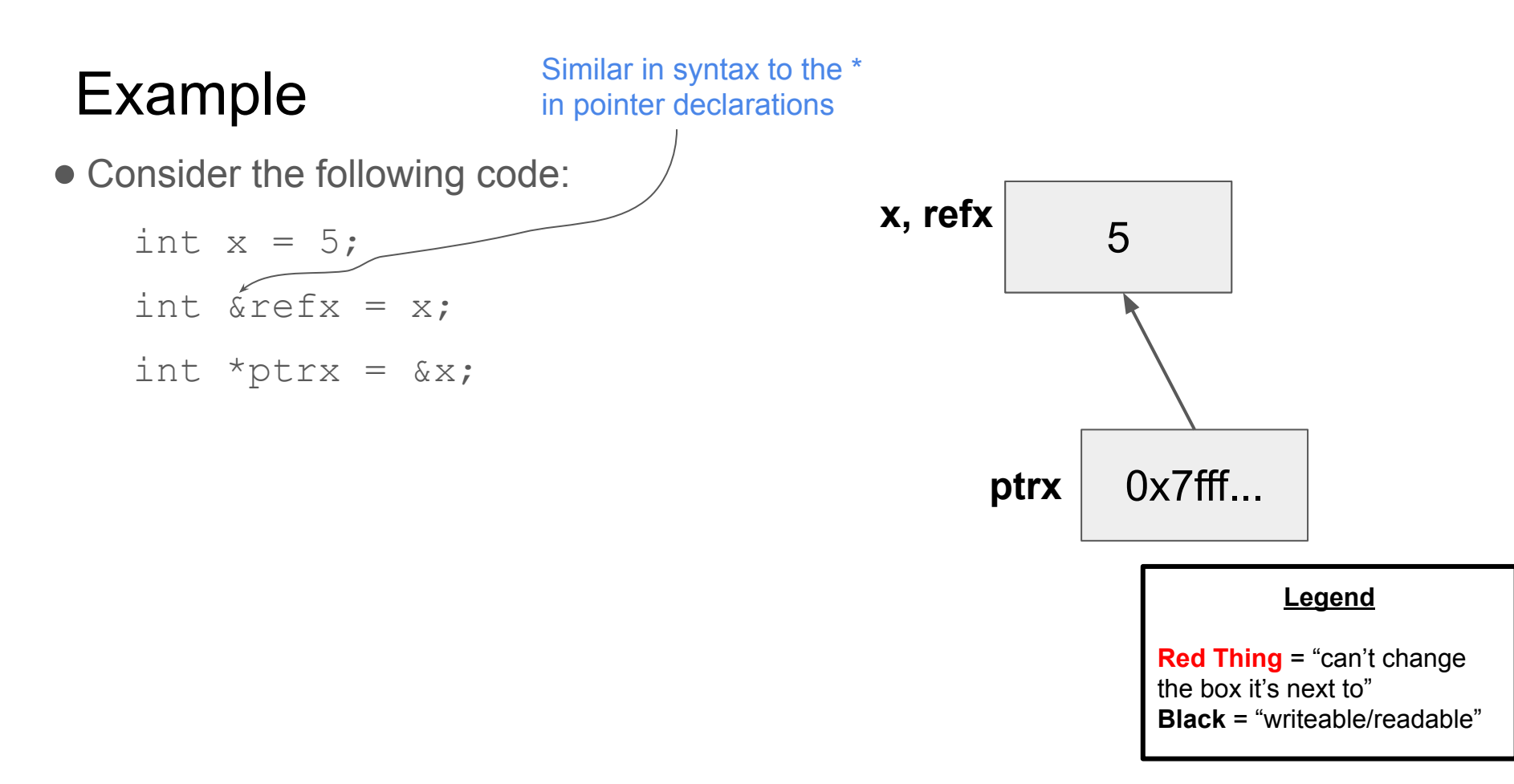

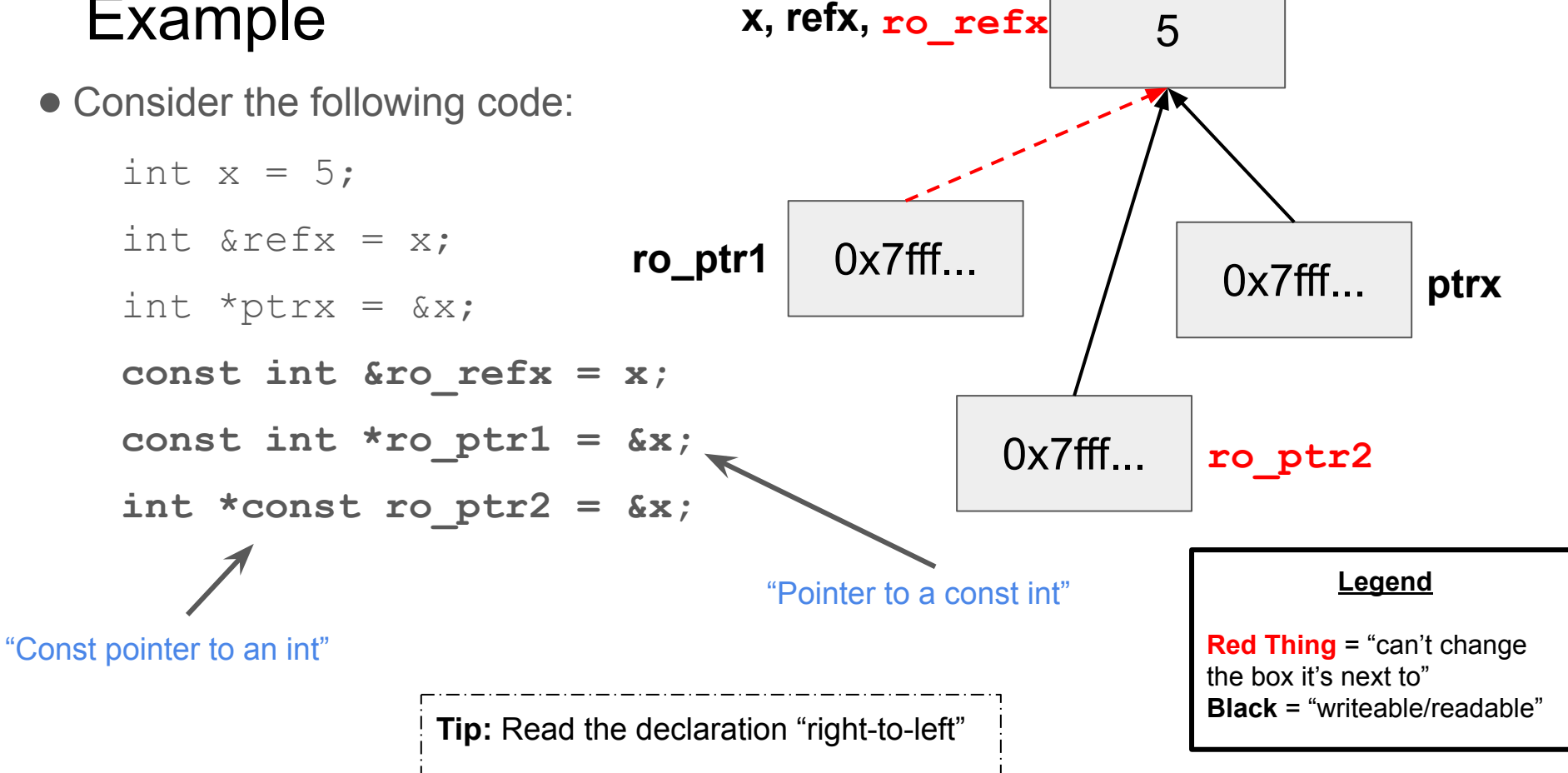

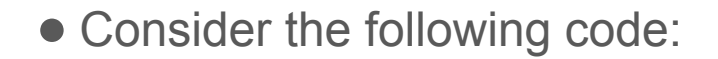

int  $x = 5$ ; int  $\text{ar}$  = x; int \*ptrx =  $&x$ const int &ro refx =  $x$ ; const int \*ro ptr1 =  $&x$ int \*const ro ptr2 =  $&x$ 

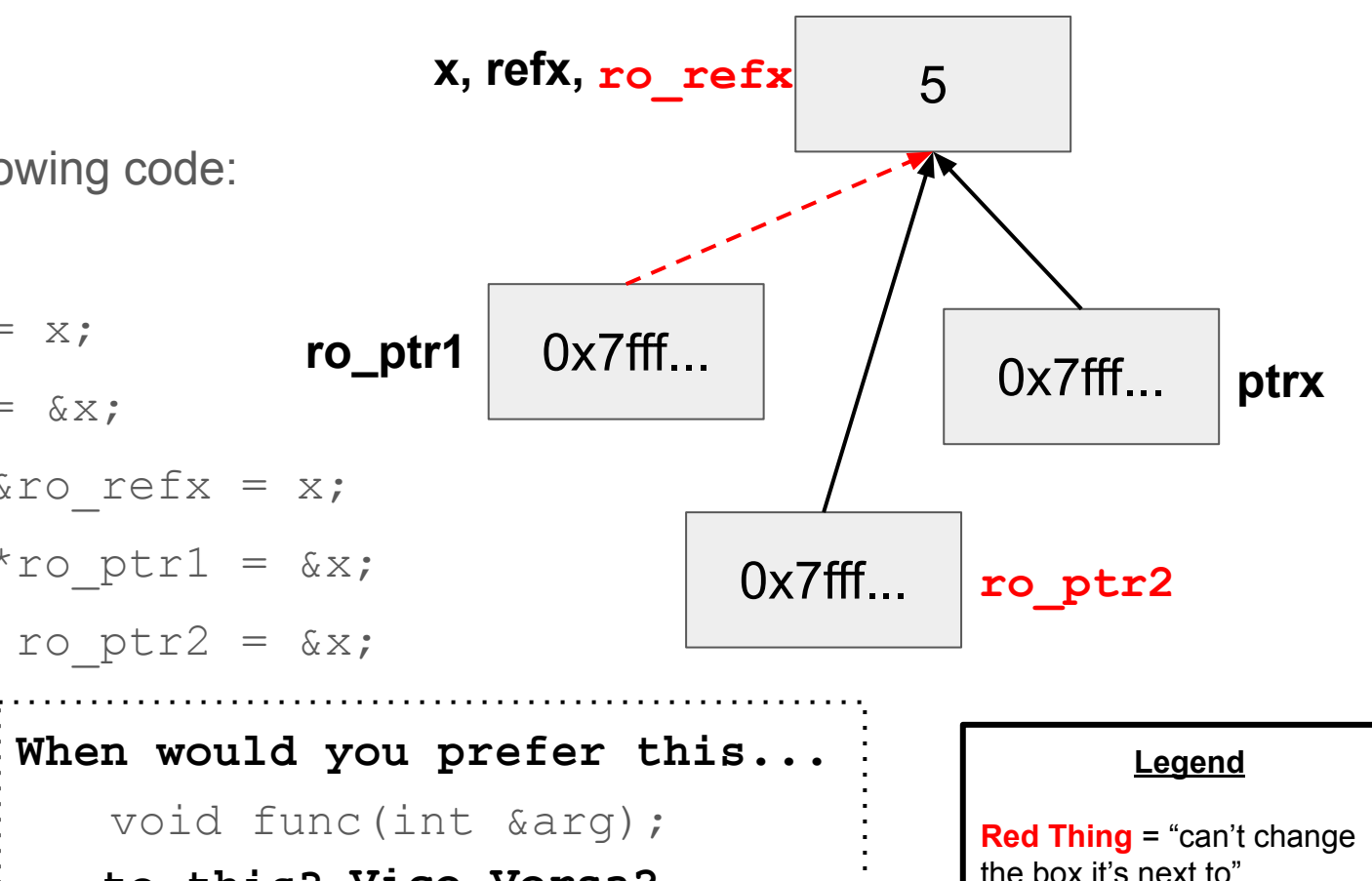

**Black** = "writeable/readable"

6

```
...to this?
Vice-Versa?
   void func(int *arg);
```
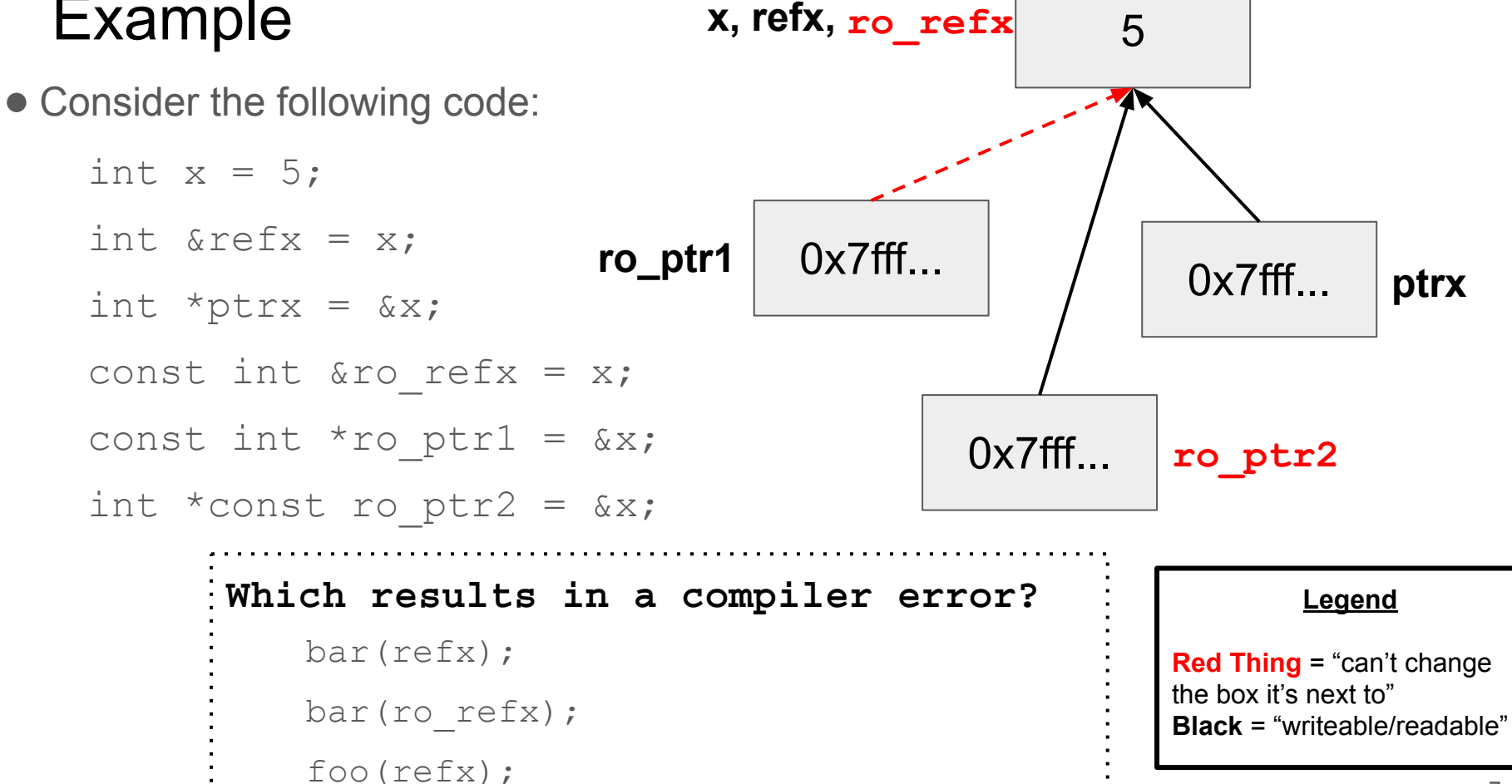

• Consider the following code:

```
int x = 5;
int \text{ar} = x;
int *ptrx = &x;const int &ro refx = x;
const int *ro ptr1 = &x;int *const ro ptr2 = &x;
```

```
Which results in a compiler error? 
     ro ptr1 = (int*)0xDEADBEEF;ptrx = &ro_refx;
     ro ptr2 = ro ptr2 + 2;
     *ro ptr1 = *ro ptr1 + 1;
```
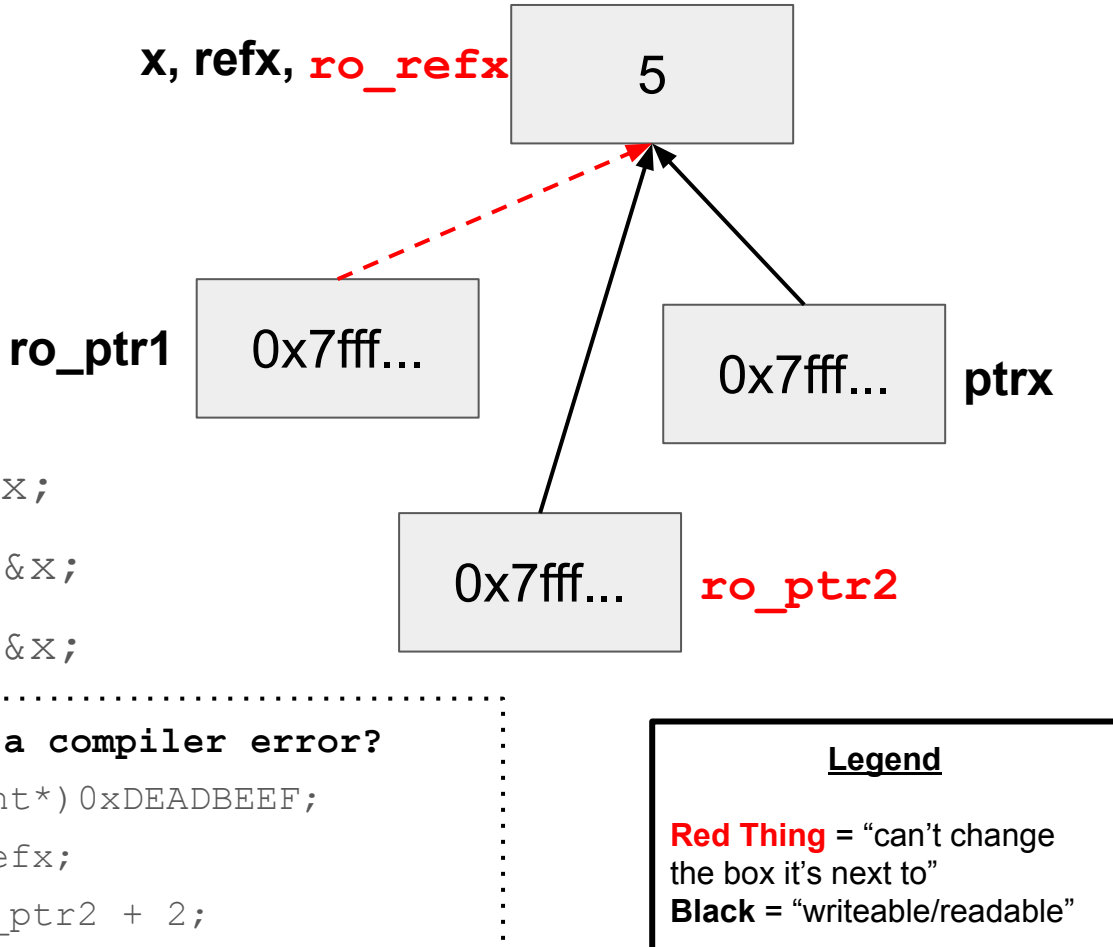

# What about "const" object methods?

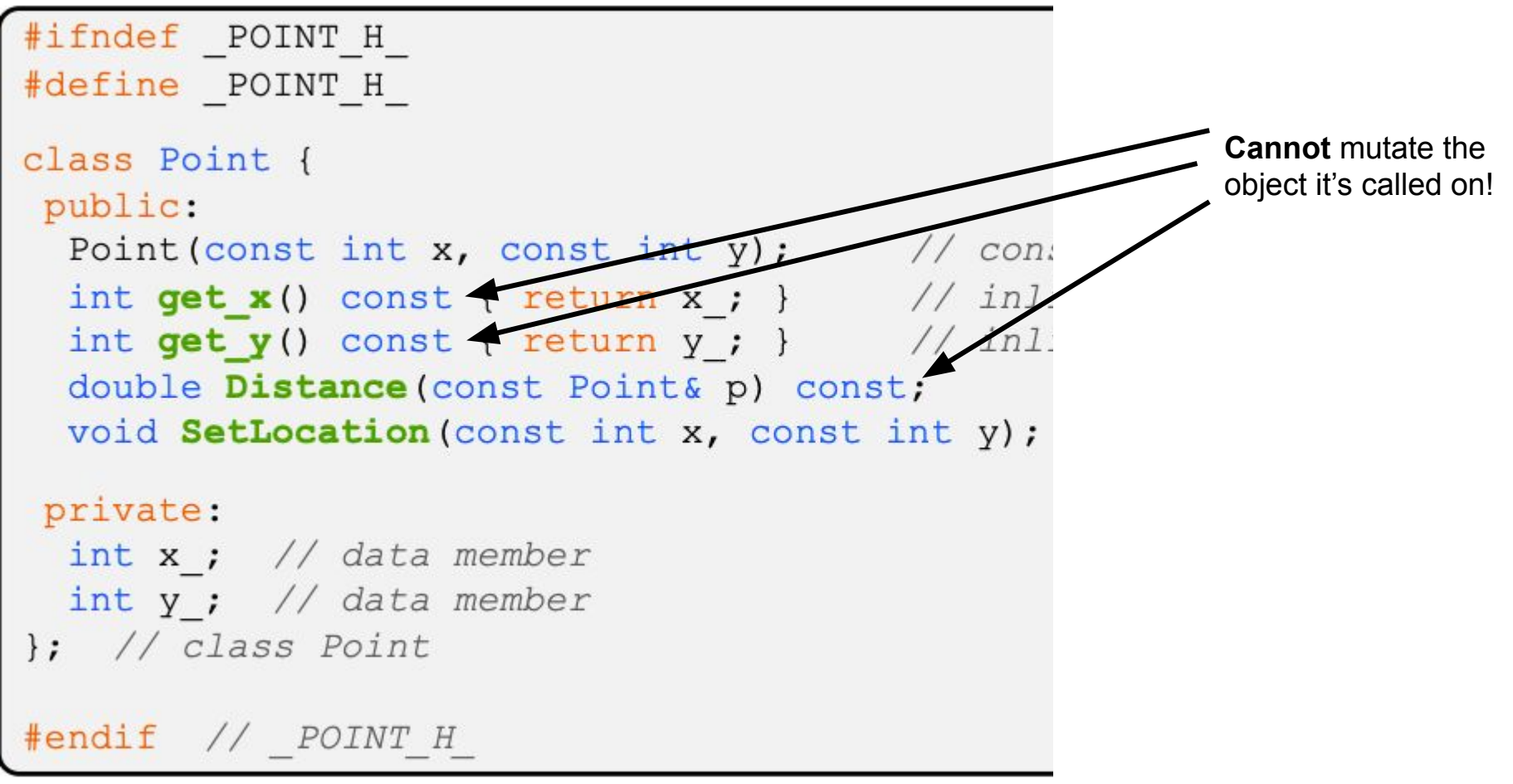

# Summary

### ● Pointers vs. References:

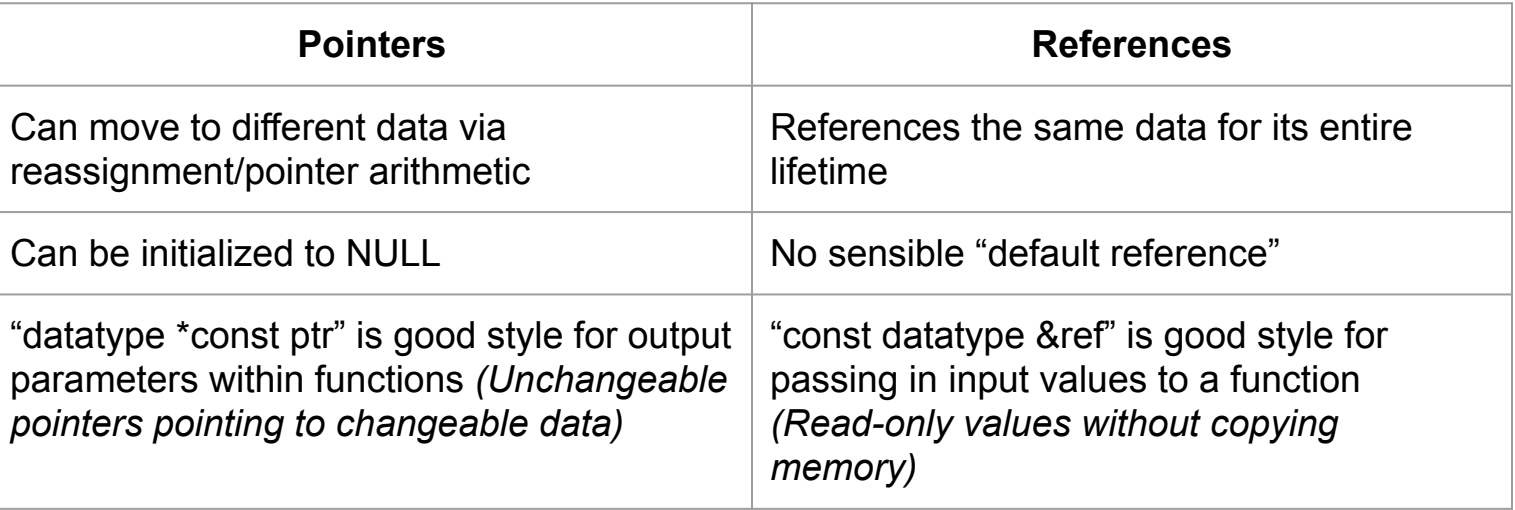

### ● Const:

- **Tip:** Read the declaration "right-to-left".
- Prevent yourself (and clients) from changing data that doesn't make sense to change!

# Worksheet Time

### 2) What does the following program print out? Hint: box-and-arrow diagram!

```
int \text{main} (int argc, char** argv) {
  int x = 1; // assume \&x = 0x7ff...94int& rx = x;
  int^* px = \&x;int^* & rpx = px;
    rx = 2;*rpx = 3;
  px == 4;cout \lt\lt' " x: " \lt\lt x \lt\lt endl;
  cout \lt\lt " rx: " \lt\lt rx \lt\lt endl;
  cout \lt\lt "*px: " \lt\lt *px \lt\lt endl;
  cout \lt\lt " \&x: " \lt\lt \&x \lt\lt{end};
  cout \lt\lt "rpx: " \lt\lt rpx \lt\lt endl;
  cout \lt\lt "*rpx: " \lt\lt *rpx \lt\lt endl;
```
return 0;

2) What does the following program print out? Hint: box-and-arrow diagram!

int  $\text{main}$  (int argc, char\*\* argv) { int  $x = 1$ ; // assume  $\&x = 0x7ff...94$ int&  $rx = x$ ; X, rx  $int^* px = \&x$ 3  $222$  $222$  $222$  $222$  $int^*$  & rpx = px; 4 ints past  $x$ px, rpx  $rx = 2;$  $0x7f$ <sup>2</sup>...a4 \*rpx =  $3$ ;  $px += 4;$ cout  $\lt\lt'$  " x: "  $\lt\lt$  x  $\lt\lt$  endl; // x: 3 cout  $\ll$  " rx: "  $\ll$  rx  $\ll$  endl; // rx: 3 cout << "\*px: " << \*px << endl; // \*px: ??? (garbage) cout  $\lt\lt$  "  $\&x$ : "  $\lt\lt$   $\&x \lt\lt$  endl; //  $\&x$ :  $0x7ff...94$ cout << "rpx: " << rpx << endl; //  $rpx$ :  $0x7ff...a4$ cout  $\lt\lt$  "\*rpx: "  $\lt\lt$  \*rpx  $\lt\lt$  endl; // \*rpx = \*px: ??? (garbage)

return 0;

```
struct Thing {
 int a;
bool b;
\cdotvoid PrintThing (const Thing& t) {
  cout << boolalpha << "Thing: " << t.a << ", " << t.b << endl;
\}int main() {
  Thing foo = \{5, \text{true}\};
  \text{cut} \ll "(0) ";
  PrintThing(foo);
  \text{cut} \ll "(1) ":
    ??? (foo); // mystery 1
  PrintThing(foo);
  \text{cut} \ll "(2) ";
    ??? (&foo); // mystery 2
  PrintThing(foo);
  cout << \sqrt{9} (3) \sqrt{9};
    ??? (foo); // mystery 3
  PrintThing(foo);
  return 0;
```
#### **Possible Functions:**

void  $f1(Third t)$ ; void  $f2$ (Thing &t); void  $f3(Third *t);$ void f4 (const Thing &t); void f5 (const Thing t);

### **Program Output:**

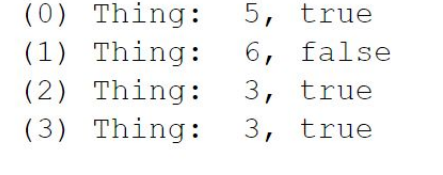

```
struct Thing {
 int a;
bool b;
\cdotvoid PrintThing (const Thing& t) {
  cout << boolalpha << "Thing: " << t.a << ", " << t.b << endl;
\}int main() {
  Thing foo = \{5, true\};
  \text{cut} \ll "(0) ";
  Printthing(foo);\text{cut} \ll "(1) ";
    ??? (foo); // mystery 1: f2PrintThing(foo);
  \text{cut} \ll "(2) ";
   ??? (&foo); // mystery 2: f3PrintThing(foo);
  cout << \sqrt{3} \sqrt{7};
    ??? (foo); // mystery 3: f1, f2, f4, or f5PrintThing(foo);
```
#### **Possible Functions:**

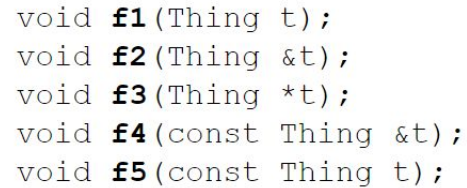

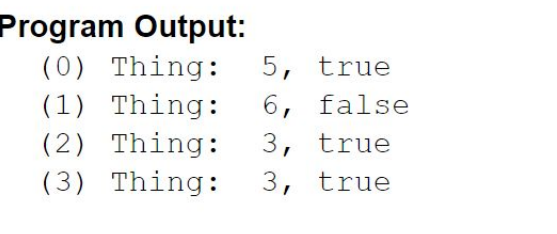

return 0;

# Makefiles, how do they work?

MakeFile Format:

src1 src2 ... srcN target: command/commands

Can type "make <target>" it will attempt to build the target. // attempts to build by running the supplied commands

- If the target file doesn't exist, it is rebuilt.
- If a sources are "older" than the target, it will not be rebuilt.
- If a source doesn't exist or has been updated, target is rebuilt.
- Make will recursively check that sources are up to date.

# Makefiles, Phony targets

MakeFile Format:

target: src1 src2 ... srcN command/commands

Phony Target: If we list a target, but the command provided doesn't make a file with the target's name

all: <List all executables> // no need to provide a command

clean:

rm <all files we want to delete>

# **Makefiles**

MakeFile Format:

src1 src2 ... srcN target: command/commands

The most important part is drawing the dependencies

- .cc files and .h are sources, should not be targets
- .o files are compiled from .cc files, depend on the source .cc and included .h files
- Executables need intermediate .o files if using multiple source .cc files Otherwise, can be compiled directly from sources.

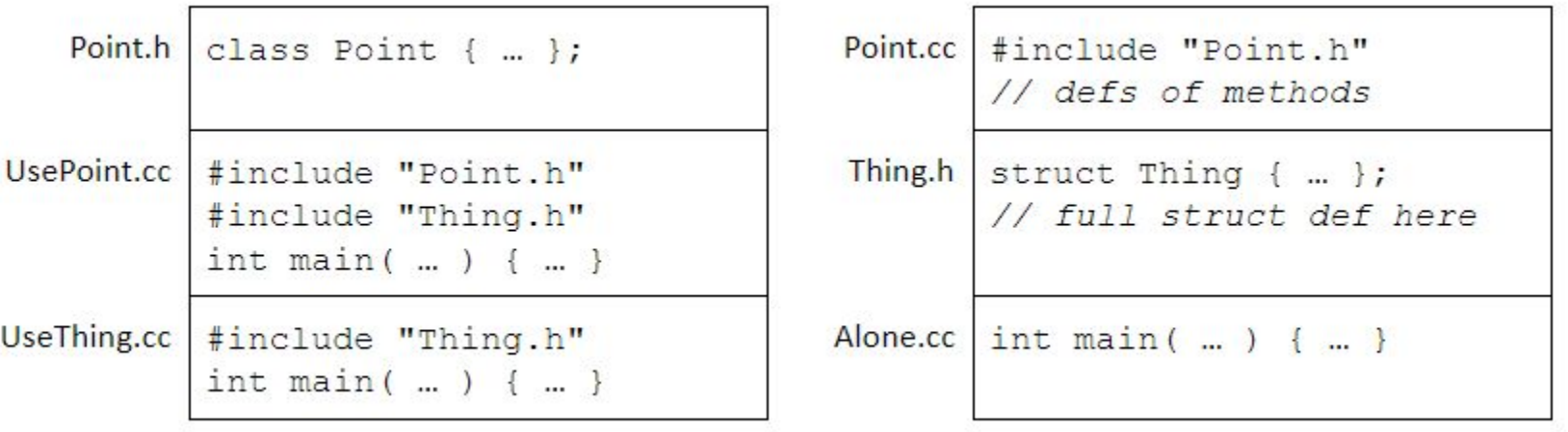

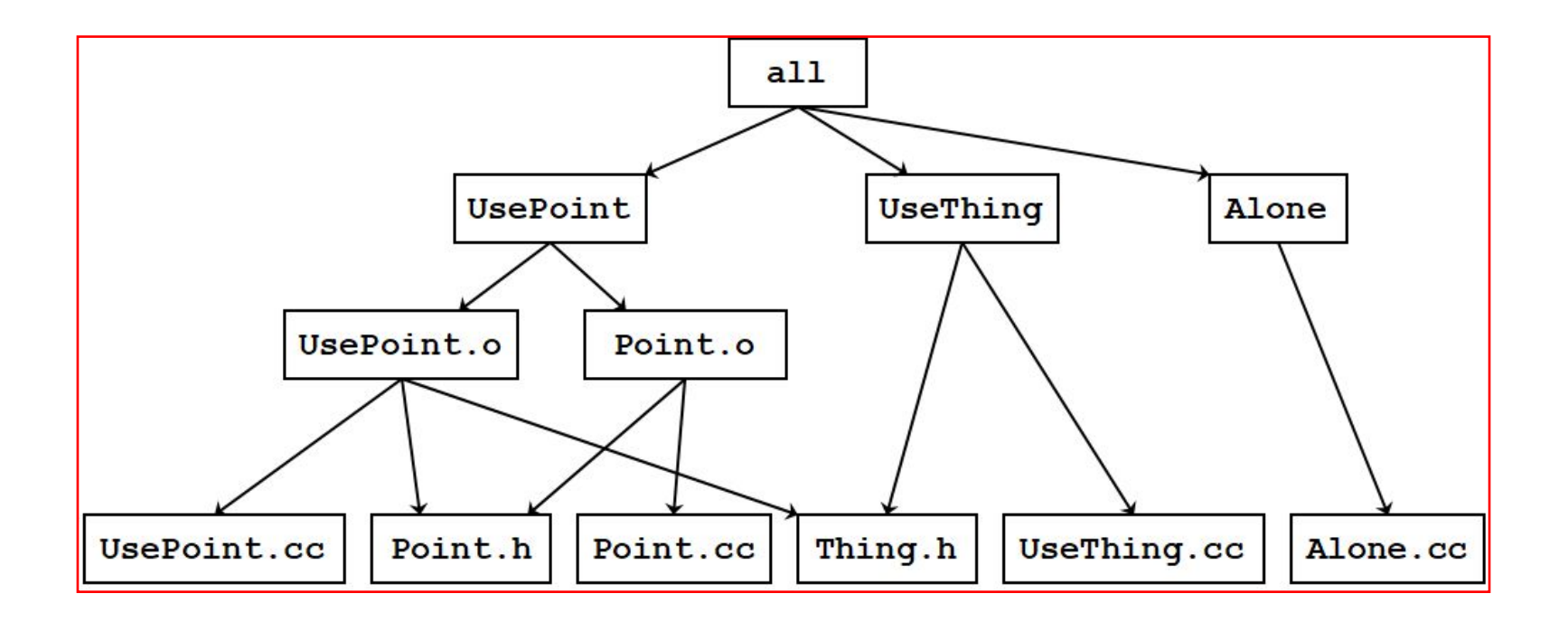